I

# **TRAINING OFFERING**

**Skontaktuj się z nami**

.

Email: szkolenia.ecs.pl@arrow.com Phone: 12 616 43 00

Microsoft **Introduction to Microsoft Excel 2016**

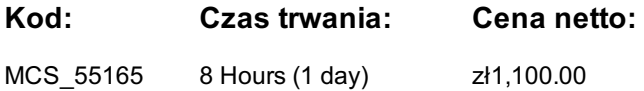

#### **Description**

### **Program szkolenia**

Ten kurs jest przeznaczony dla studentów, którzy chcą zdobyć niezbędne umiejętności do tworzenia, edytowania, formatowania i drukowania podstawowych arkuszy programu Microsoft Excel 2016.

#### **1. Tworzenie skoroszytu programu Microsoft Excel**

- Uruchamianie Microsoft Excel
- Tworzenie skoroszytu
- Zapisywanie skoroszytu
- Pasek stanu
- Dodawanie i usuwanie arkuszy roboczych
- Kopiowanie i przenoszenie arkuszy roboczych
- Zmiana kolejności arkuszy roboczych
- Dzielenie okna arkusza roboczego
- Zamykanie skoroszytu
- **4. Pasek narzędzi szybkiego dostępu**
- Dodawanie wspólnych poleceń
- Dodawanie dodatkowych poleceń za pomocą dostosowywanego okna dialogowego
- Dodawanie poleceń lub grup wstążki

#### **5. Wprowadzanie danych do arkuszy Microsoft Excel**

- Wprowadzanie tekstu
- Rozwiń dane między kolumnami
- Dodawanie i usuwanie komórek
- Dodawanie konturu
- Dodawanie hiperłącza
- Dodawanie WordArt do arkusza roboczego
- Korzystanie z autouzupełniania
- Wprowadzanie liczb i dat
- Korzystanie z uchwytu napełniającego

#### **7. Używanie formuł w Microsoft Excel**

- Operatory matematyczne i kolejność operacji
- Wprowadzanie formuł
- 
- Kopiowanie formuł i funkcji
- Referencje względne, bezwzględne i mieszane

#### **9. Edycja arkuszykalkulacyjnych**

- Znajdź i zamień
- Używanie schowka
- Zarządzanie komentarzami

#### **10. Finalizowanie arkuszy Microsoft Excel**

- Ustawianie marginesów
- Ustawianie orientacji strony
- Ustawianie obszaru drukowania
- Skalowanie wydruku (Dopasuj arkusz na jednej stronie)
- Drukowanie nagłówków na każdej stronie / powtarzających się nagłówków i stopek
- Nagłówki i stopki

#### **3. Widok do Backstage (menu Plik)**

- Wprowadzenie do widoku Backstage
- Otwieranie skoroszytu
- **2. Wstążka** Nowe skoroszyty i szablony Excel
- Tabulatory Drukowanie arkuszy roboczych
- Grupy • Dodawanie swojego nazwiska do Microsoft Excel
- Polecenia Zarządzanie wersjami skoroszytu
	- **6. Formatowanie arkuszy Microsoft Excel**
	- Ukrywanie arkuszy roboczych
	- Dodawanie kart koloru do arkusza roboczego
	- Dodawanie motywów do skoroszytów
	- Dodawanie znaku wodnego
	- Grupa czcionek
	- Grupa wyrównania
- Grupa liczb
- **8. Pracaz wierszami i kolumnami**
- Wstawianie wierszy i kolumn
- Usuwanie wierszy i kolumn
- Transponowanie wierszy i kolumn
- - Ukrywanie i odkrywanie wierszy i kolumn
- 
- -
	-
- AutoSumowanie (i inne typowe formuły automatyczne) Ustawianie wysokości wiersza i szerokości kolumny
	-
	- Blokowanie okien

**Nowe funkcje w wersji 2016**

# **Terminy**

Na żądanie. Prosimy o kontakt

## **Dodatkowe informacje**

Jeśli interesują Cię inne szkolenia tego producenta - skontaktuj się z nami.